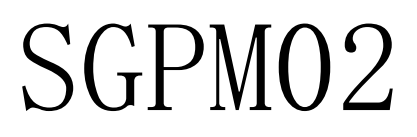

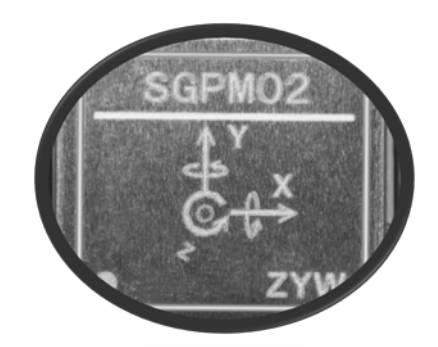

### ESD 警告

ESD(静电放电)敏感器件。 带电器件和电路板可能会在没有察觉的情况下放电。 尽管本产品具有专有保护电路,但在遇到高能量ESD时, 器件依然可能会被损坏。因此,应当采取适当的 ESD防范措施,以避免器件性能下降或功能丧失。

#### 免责申明

### 免责声明及有限赔偿责任

We shall not be liable, under any Circumstances, For any special, indirect, incidental, consequential, Or contingent damages For any reason, whether or not the buyer Has been advised of the Possibility of such damages.

# 产品描述

SGPM02 是基于高性能陀螺仪陀传感器和加速度计开发的模组,内置 3 轴陀螺仪和 3 轴加速度计传 感器。依赖于高精度的传感器、高性能的处理器和高级的数字信号处理算法,该模组输出非常稳 定的角速度值,加速度值和姿态角。模块可以支持 UART 或 I2C, SPI 数据通讯, 产品总体尺寸:  $24 * 22 * 8$  mm

## 产品特性

- 高精度 6 轴陀螺仪模组
- ●输出三轴加速度值, 三轴角速度值, 姿态角(Pitch, Roll, Yaw),温度
- 数字通讯接口 UART 或 SPI
- 产品尺寸: 24 \* 22 \* 8 mm
- 低功耗

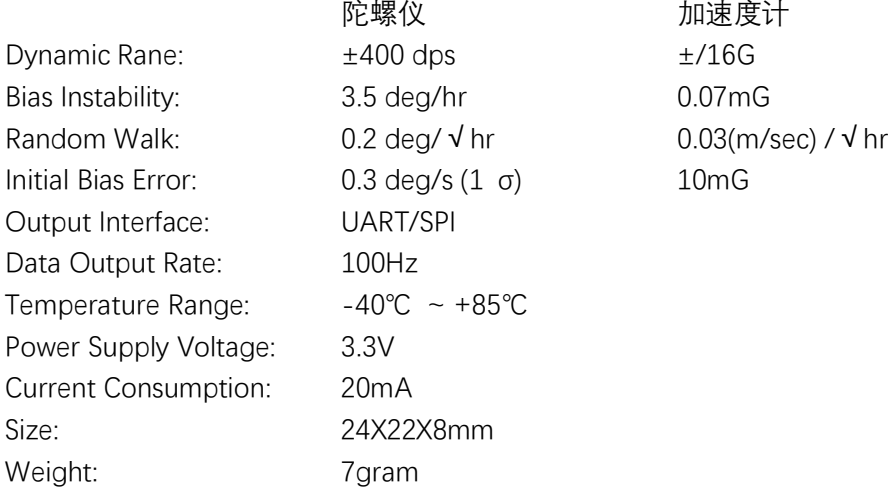

加速度计

### 应用

惯性导航系统

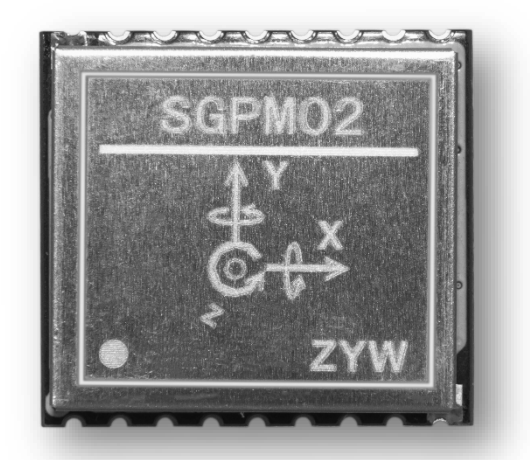

产品框图

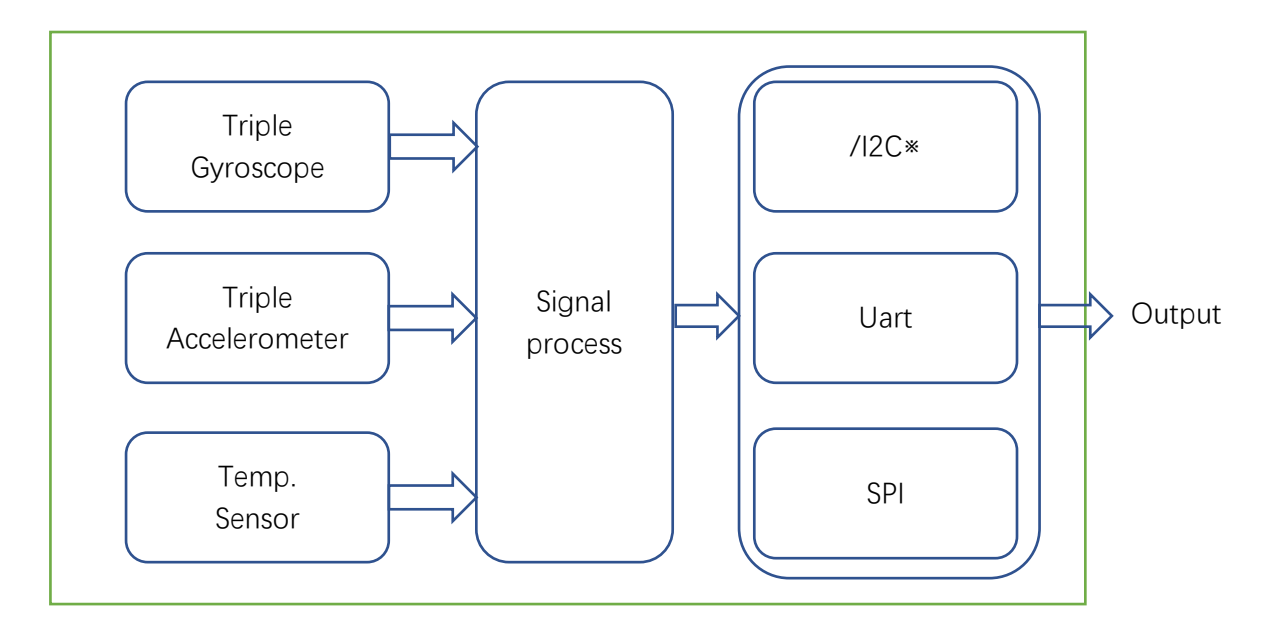

## 绝对最大额定值

- 工作温度范围: -20 ~ +85 摄氏度
- 存储工作温度范围: -40 ~ +85 摄氏度
- 绝对工作电压 VCC-GND:  $-0.3V \sim +4.5V$

# 推荐工作参数

- 工作温度范围: -20 ~ +85 摄氏度
- 存储工作温度:  $0 \sim 40$  摄氏度
- 推荐工作电压: 3.3V +/-0.15V

# 规格参数

Ambient Temperature (TA) = -20°C to 70°C, Vcc = 3.15V to 3.45V, Angular Rate = 0°/s, unless otherwise stated.

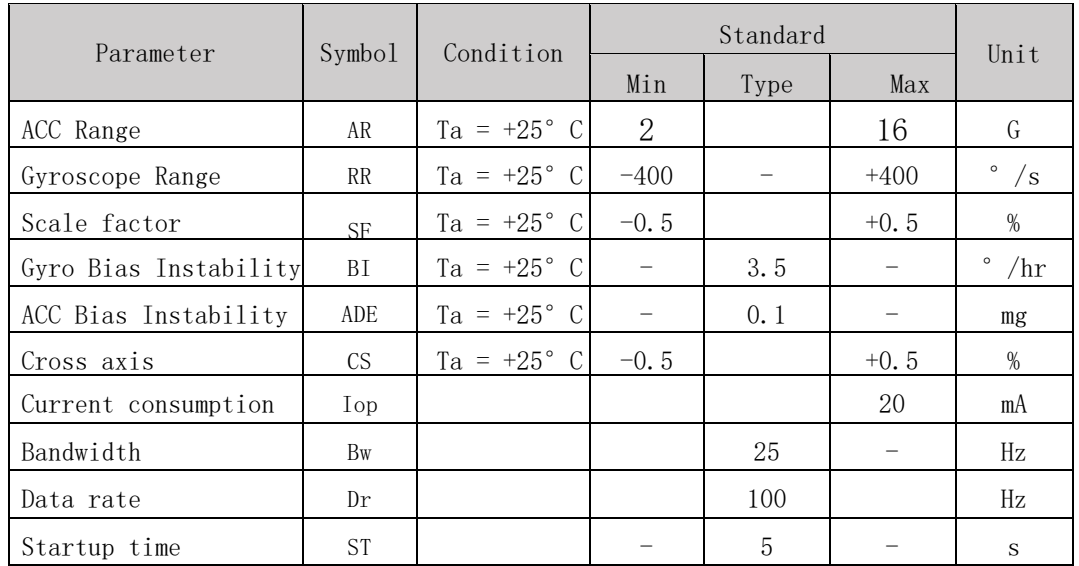

产品外观

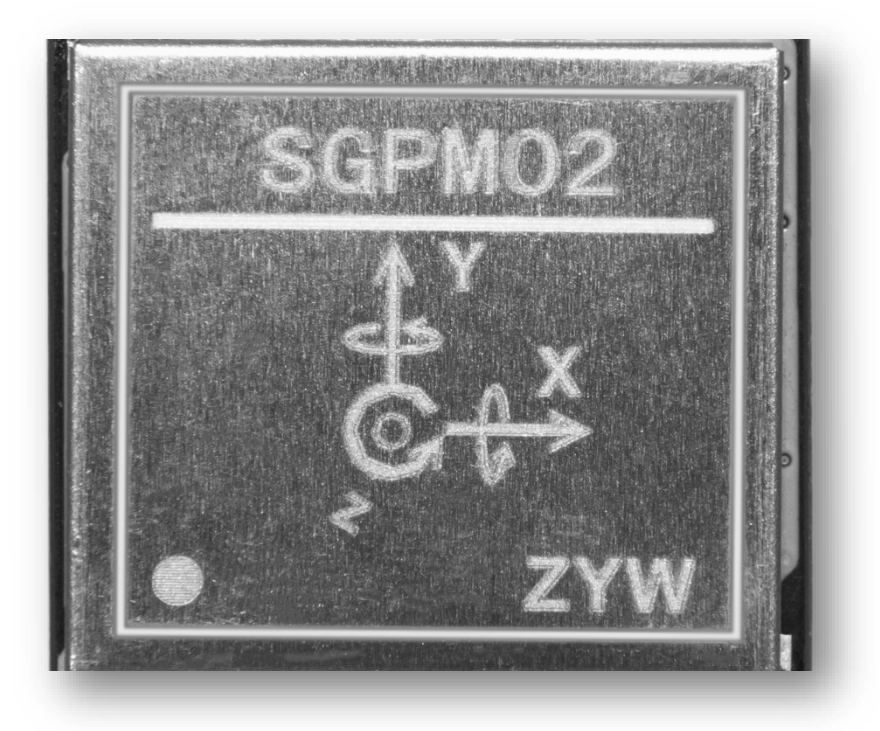

产品外观尺寸图

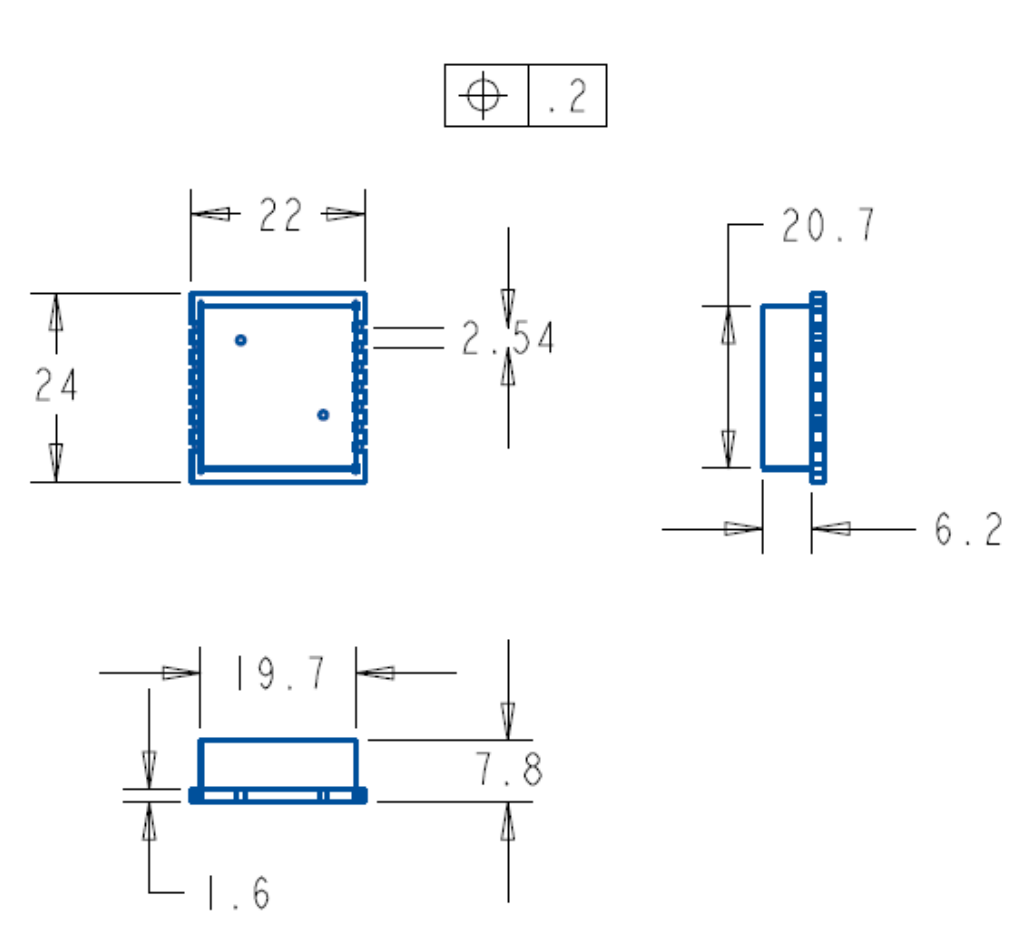

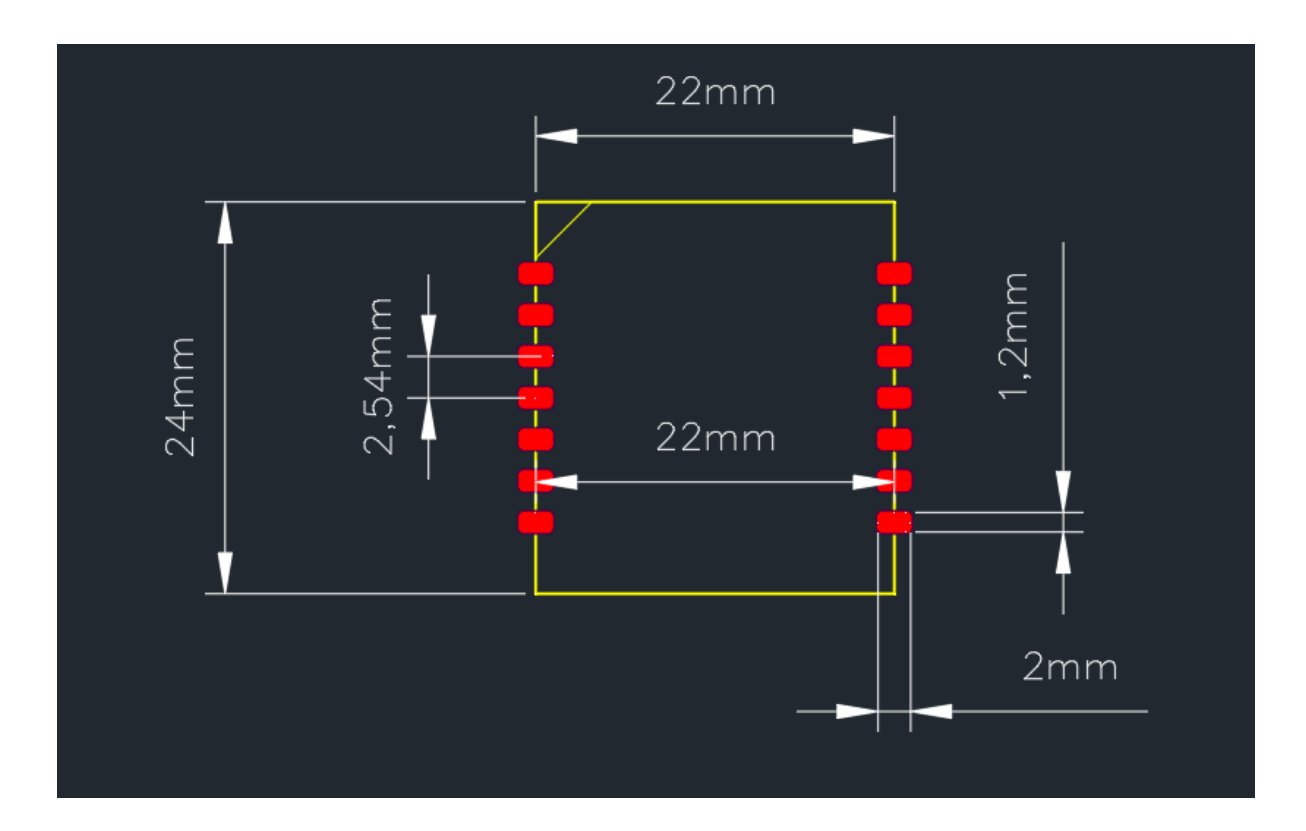

# 管脚定义

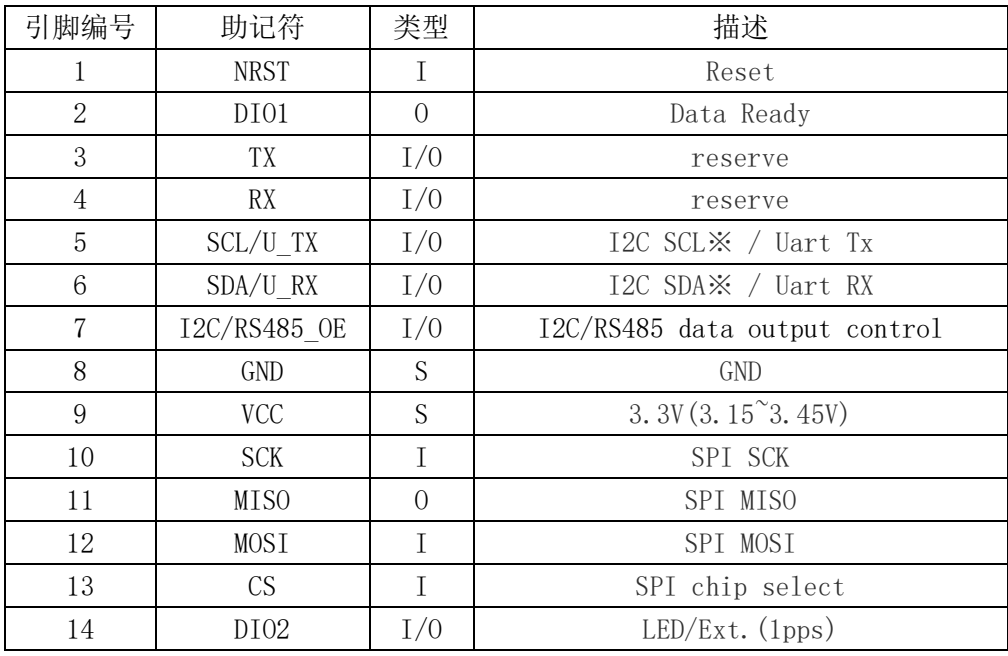

1) 引脚类型 I:输入,O:输出,I/O:输入/输出,S:电源

2) I2C 通信不支持所有型号,如果有需要请联系我们

3) UART 和 I2C 不能同时使用,根据上电时刻第 7 脚 I2C/RS485\_OE 脚位的状态决定

4) 如果没有使用/RST 引脚,请将引脚保持悬空。

# 操作模式

该设备有两种接口模式,分别是 UART 模式和 SPI 模式。

当 I2C/RS485\_OE 脚在上电过程中保持为低电平的情况下,模组进入 I2C 通讯模式 当 I2C/RS485\_OE 悬空或者外接上拉电阻,并且保证在上电过程中为高电平的情况下模组进入 UART 通讯模式。

# 1、 UART 接口

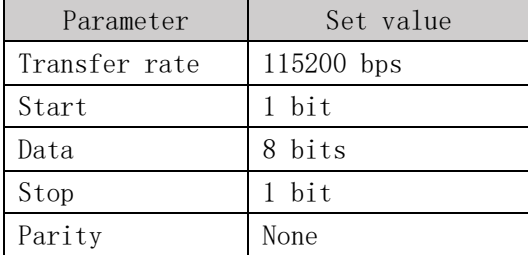

# 2,SPI 接口

# 推荐应用电路接口

UART 模式

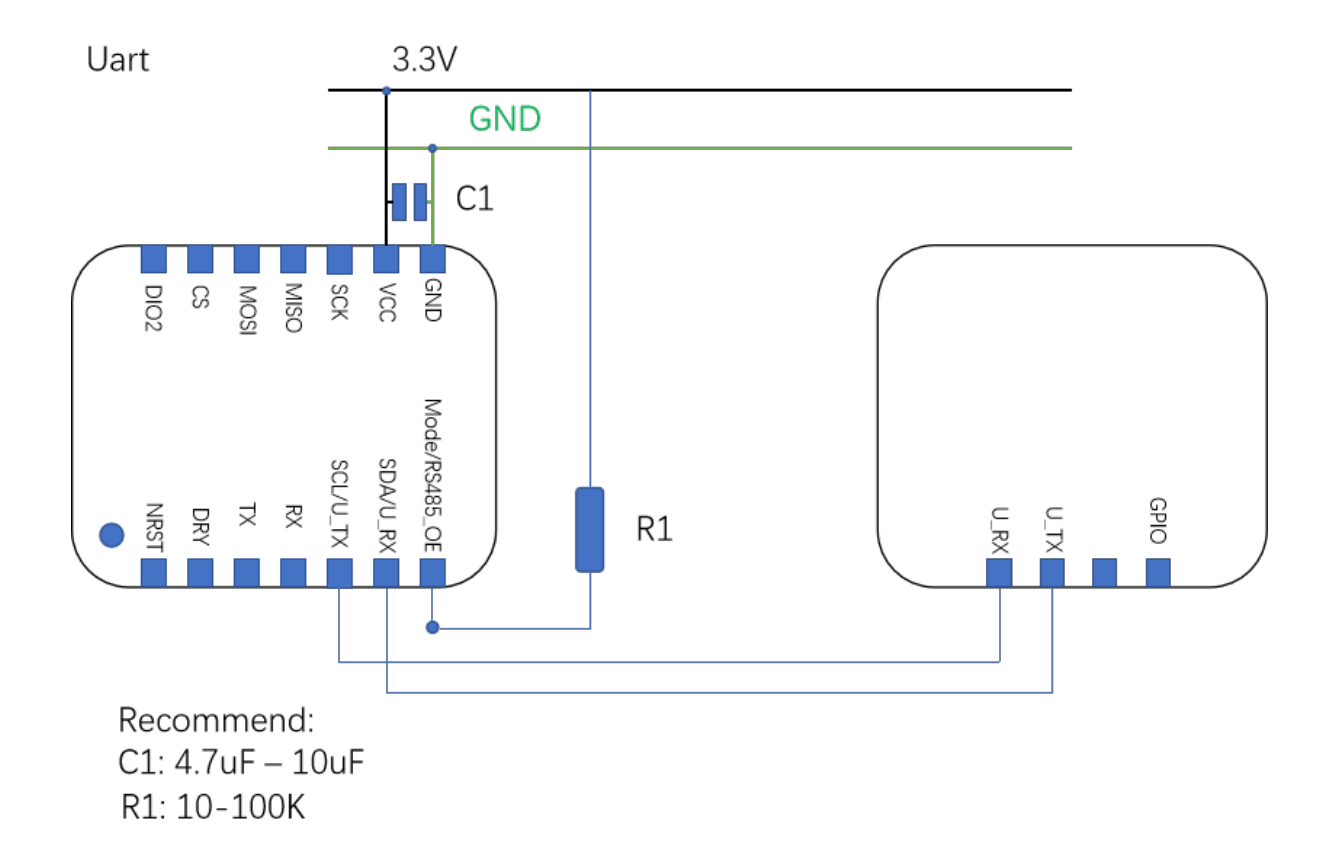

数据格式:

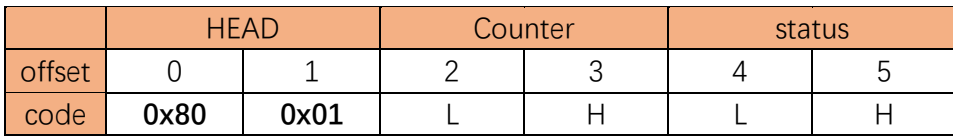

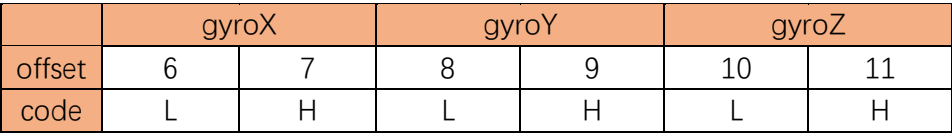

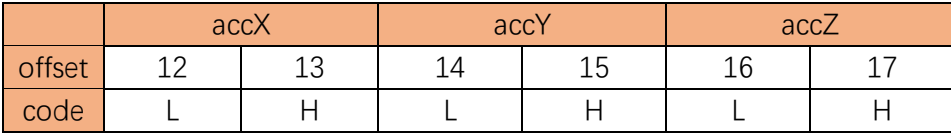

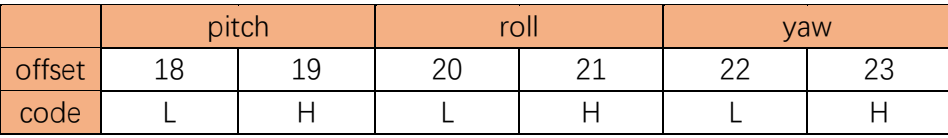

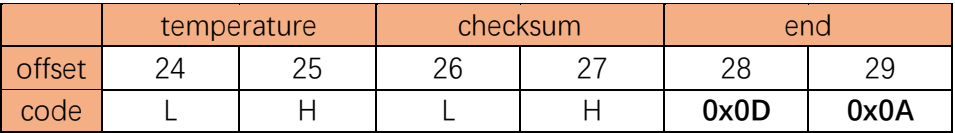

数据说明:

实际的角速度 = 输出值/64(度/秒)

实际的加速度 = 输出值(mg)

实际的姿态角 = 输出值/100(度)

参考温度 = 输出值/100(摄氏度)

checksum = Bytes $2 +$ Bytes $3 + \cdots +$ Bytes $24 +$ Bytes $25$ .

# 串口控制命令:

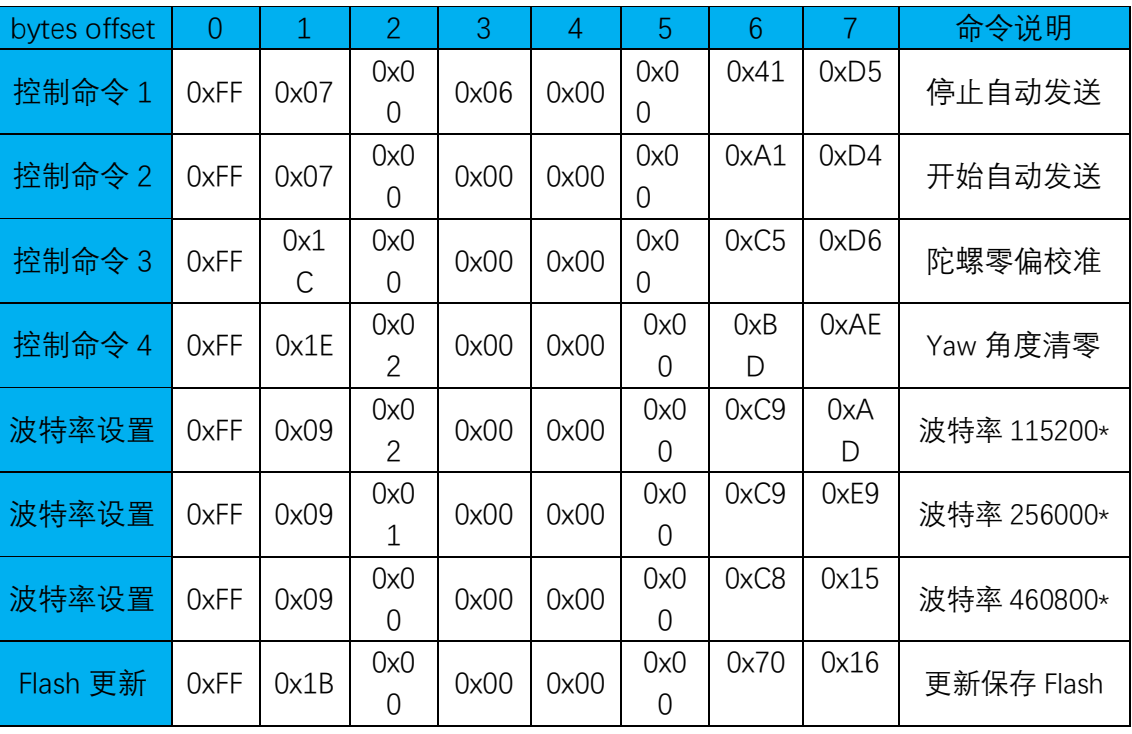

\*:发送波特率设置命令以后,必须后面再发送 Flash 更新命令,用以保存新的设置,新的设置在 器件重新上电或者复位后生效。

### Yaw 角清零和设置命令:

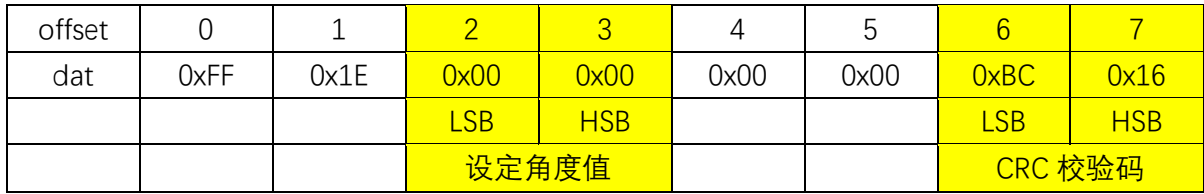

说明:

1,设定角度值为实际设置角度值的 100 倍,

2,比如要写入的值为 36 度, 则要写入 3600 数据 (0x0E10). CRC:0x15D9.

0xFF 0x1E 0x10 0x0E 0x00 0x00 0xD9 0x15

3, 如果设定的角度值为-20 度, 则需要写入-2000 (0xF830). CRC:0xE732.

0xFF 0x1E 0x30 0xF8 0x00 0x00 0x32 0xE7

4,如果需要清零,则按如上表格的数据

0xFF 0x1E 0x00 0x00 0x00 0x00 0xBC 0x16

5,CRC 校验参考 CRC-16/MODBUS X16+X15+X2+1

6,CRC 校验工具可以参考:http://www.ip33.com/crc.html

### 更多波特率设置:

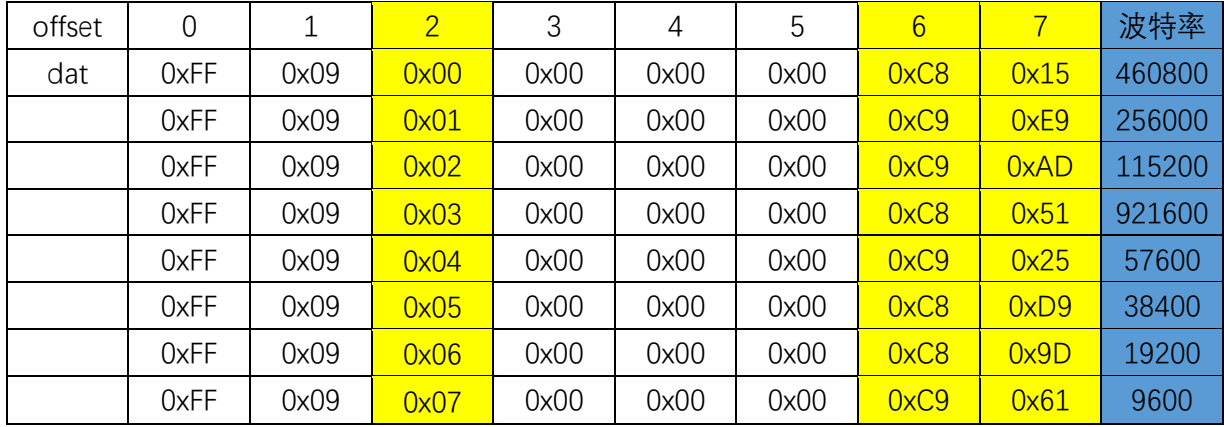

说明:

1,波特率更改后需要执行 Flash 保存命令,下一次启动后生效。

# FIR 低通滤波器设置:

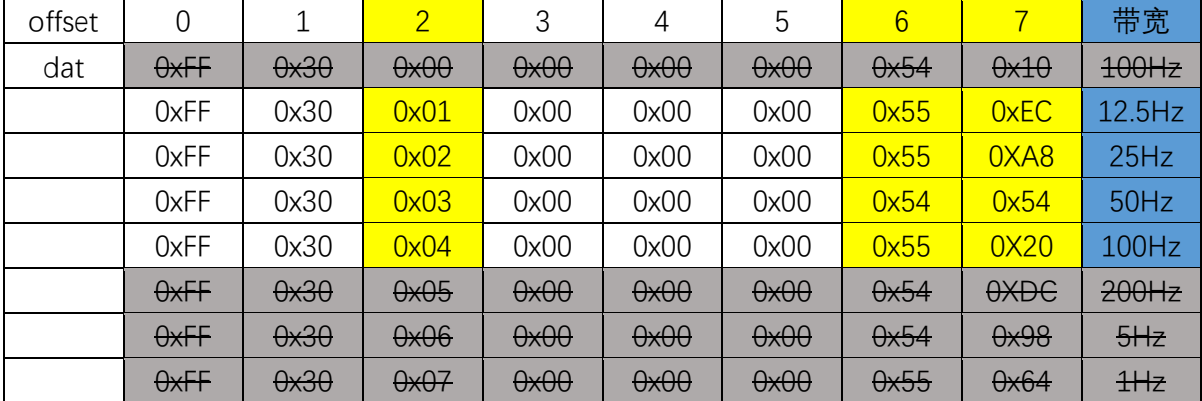

# 数据输出率设置:

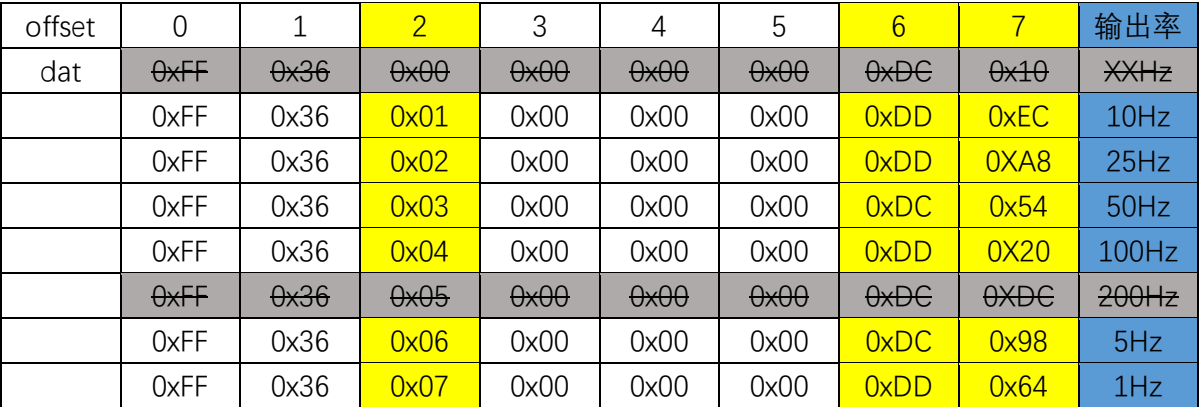

说明:

1,数据输出率设置后需要执行 Flash 保存命令,下一次启动后生效。

关于设置命令的响应应答数据

如果 IMU 接收到了有效的设置命令,IMU 会应答数据,应答格式如下: Head cmdbuf[1] cmdbuf[2] dataLen data0 data1 crc16 举例如下: 如果设置 FIR=12.5HZ, 则发送 FF 30 01 00 00 00 55 EC IMU 收到后应答数据如下: FF 30 01 02 00 00 F4 2C 其中 30 01 为重复命令部分, F4 2C 为 CRC16 LSB 低位字节在前格式。

## SPI 通讯

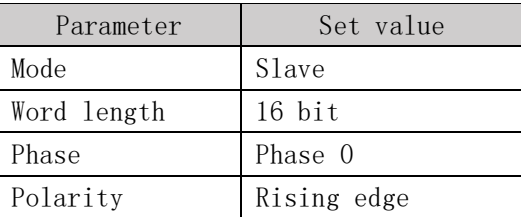

## 数据格式

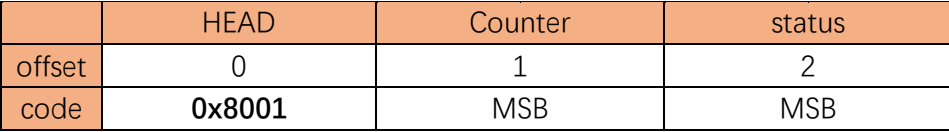

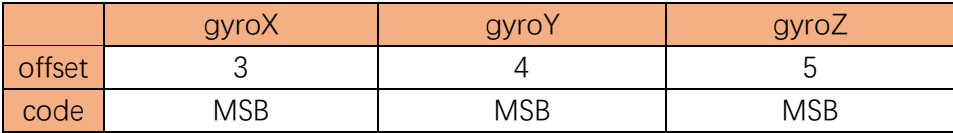

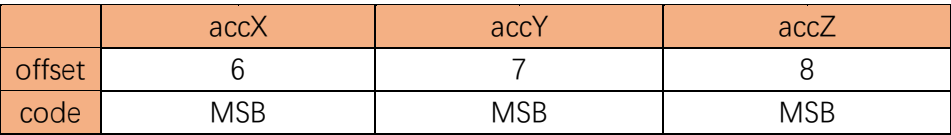

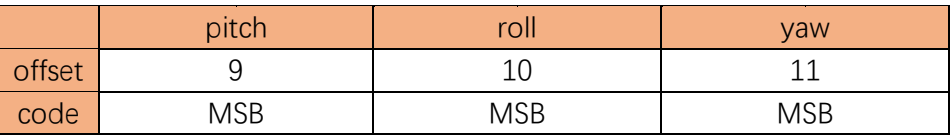

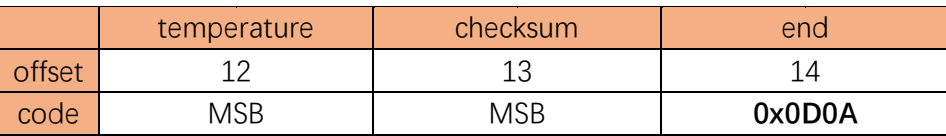

## 数据说明:

实际的角速度 = 输出值/64(度/秒) 实际的加速度 = 输出值 (mg) 实际的姿态角 = 输出值/100(度) 参考温度 = 输出值/100(摄氏度) checksum =  $Counter + Status + … + yaw + temperature.$ 

### 通讯协议:

IMU 数据准备好以后,DRDY 会输出脉冲信号,主机检测到这个脚上升沿有效后,开始数据访 问

- 1,首先拉低 CS 脚
- 2, 然后发送 0x8000, 等待 8uS 以后, 发送 15 个 0x0000, 读取 15 个数据, 数据格式如上
- 3, 最后拉高 CS 脚, 通讯结束

应用注意事项:

#### **1. 上电复位与校准**

### 此步骤对于不使用该模组解算的姿态角可以忽略!!!

请保持机器静止后上电,默认情况下模组自动输出串口数据,经过 2 秒钟以后,通过主控(MCU) 对模组发送陀螺仪零偏校准命令, 数据包的 status 由 0x03 变成 0x07, 模组开始校准, 持续监 测 Status 直到其值变成 0x0B, 校准完成。校准时间大概 8-10 秒钟左右, 8-10 秒钟以后, 模组 零偏校准结束。零偏校准结束后,如果有必要可以对 Yaw 角清零, 通过发送控制命令 4 执行 yaw 角清零,模组开始进入正常的工作状态,开机过程结束。在模组校准期间,请保持机器静 止,不要移动或启动机器行走,这个期间的任何不稳定性有可能会降低校准的精度。 为了进一步提升检测精度,建议在上电后的 5 分钟以后再执行一次陀螺仪的零偏校准指令,操

作步骤同上,这样可以保证得到更高的精度。

### **2. 其它注意事项**

2.1 模组的安装角度,请尽量水平安装,模组的法线和机器的旋转轴平行

2.2 模组务必可靠安装,保证工作过程中不松动

2.3 模组尽量不要靠近热源,发热大的或者发热变化大的区域,比如电源功率部分,马达驱动 功率部分,主 MCU,这些地方通常发热比较厉害,而且冷热不均匀

2.4 运行过程中,尽量平稳,避免大的碰撞,避免突然之间大角度的旋转, 尽量按照(停止, 加速,匀速,减速,停止)这样的运动行为保证运动的平滑性

### **关于焊接**

此模组按照 SMD 设计, 可以过回流焊, 可以满足无铅回流焊的要求, 然而, 为了保证最佳的 性能要求,我们建议采用手焊的方式,避免回流焊的高温冲击对模组带来的一些影响。

End